# **Adobe Photoshop Elements 2019 for Windows 8**

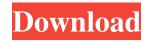

### Download Adobe Photoshop Elements 2019 Win Crack + With Key [Latest] 2022

Note Beginning with Photoshop CS6, you can link the Photoshop application directly to the Autodesk SketchBook Express application (see Linking Photoshop to SketchBook Express). ## Getting Started with Photoshop The Photoshop program offers five steps you can follow to work on your images: 1. \*\*Create a new document\*\*. Photoshop shows you several places where you can save a new document or print setting. It may even open a file for you from the Choose File dialog box (Ctrl+O; #-O). 2. \*\*Create a new layer\*\*. Each layer in a document is a group of commands that control the way the layer works. You can change the settings of each layer separately. To create a layer, choose Layer—New Layer. Photoshop creates a brand-new layer called Layer 0, and you see the New Layer dialog box (Figure 9-3). You can name the layer, move it to a different spot in the document, or change the settings. For example, you can change the settings of the Background layer, which is the default layer that is used by the Photo Optimize command. Or, you can change the Background layer to Clouds so that you can see the different settings of that layer. Here's how to change the Background layer settings: 1. Choose Layer—Background To toggle the foreground and background layers. 2. Click to select

#### **Download Adobe Photoshop Elements 2019 Win Crack Download**

This Photoshop Elements review covers everything you need to know about using this powerful image editing and design software. Adobe Photoshop Elements is a freeware, portable version of the company's Photoshop software. It was first released in 2006. Elements, as the name suggests, is designed as a subset of the Photoshop tools. You use the same keyboard shortcuts and they work the same. The program lets you make photo enhancements and edit images in a similar way to Photoshop. It includes editing tools that are powered by Adobe Creative Suite. Elements is not a replacement for Photoshop, which is a fully-fledged, professional photo editor. Instead, it is a simpler, less expensive alternative. If you want to make use of all the Photoshop features, you'll need to upgrade to the full version. The layout of the user interface is a bit different, making it less of an intuitive beginner-friendly program, but you can transfer your Photoshop file to Elements without any problems. Adobe Photoshop Elements is free, and you can download it as a standalone application and install it on a flash drive. The installer is preinstalled. You can run it on a portable hard drive, a mobile USB drive, or your desktop computer. Elements has a few downsides that are worth mentioning. First, you won't get the same level of user support as with a paid version. Support is generally only available when you pay for Photoshop. Adobe Elements also only works on Windows. Other operating systems, including Apple macOS, Linux, and Android, are not officially supported. Elements is also a fairly basic tool for the Photoshop tools. You can edit images, but there are limitations in how you can do so. You can make edits to a file but this may not be optimal. For example, you can remove red eye using Elements, but you can only adjust the pupil size manually. Other editing capabilities include adding effects to your images, adjusting gradients, cropping to a specific area, and automatically straightening a photo. However, you can't adjust the brightness, contrast, or saturation of your images. You can also save files in different formats, such as JPEG, PNG, TIFF, EPS, and PDF. Download Adobe Photoshop Elements This version of Photoshop Elements is 14.1.0 and you can download it from the Adobe website. You can download the installer for a standalone application, or install it on a portable hard drive, memory card, or mobile USB drive. 05a79cecff

1/3

## Download Adobe Photoshop Elements 2019 Win Crack +

Im Namen Deutschlands kann ich unser Missverständnis angesichts der Polizei mit der Haltung ändern. Ich komme nun mit einem Abschiedsvortrag zurück. Damit werde ich nicht über Zwangsräumungen sprechen, die in der Öffentlichkeit häufigsten Maßnahme dagegen steht. Ich will jedoch auf eine andere Dimension des Wortes drängen, die auch auf meinen Aussagen zutrifft. Wir sind kein naturwüchsiges Tier in unserer Erziehung. Wir werden auf ein bestimmtes Medium, bestimmte Weise erzogen. Jede erzogene Einstellung ermöglicht andere, denn sie enthält die Konstante, die kleinen, kleine Dinge zu erkennen. Bilder, Sprache, Räume, Orte, die die Reizbedürfnisse des Körpers und des Geistes wecken. Diese Einstellung kann von Menschen auf andere Menschen übertragen werden. Schließlich leben wir miteinander. Das ist das Gefühl, das in dieser Erzählung bei mir durch die Einstellung im Sprachgebrauch der Geheimratsschreibstube zu sehen war. Ich habe mich für meine Einstellung eingetrichtert, als ich nach einem Lehrer gesucht habe, dessen Namen ich nicht mehr eindeutig in Erinnerung habe. Einstellungen wirken sich auf Dinge aus. Sie führen zu unterschiedlichen Bewertungen. Wenn wir uns klar und deutlich über unsere Einstellung ausdrücken, können wir diese anderen darüber informieren, wie sie selbst sind

#### What's New in the?

Comparative profiling of human and mouse metallothioneins by immunoblotting. The metal-binding proteins metallothioneins (MTs) are an ubiquitous group of proteins that can be used as indicators of the toxicological and biological impact of heavy metals. Among these proteins, the human form (hMT) has been found to be a sensitive and specific biomarker for carcinogen exposure. However, information is lacking on the human MT isoforms, including their differential expression in normal tissues and in the presence of diseases. To fill this gap, we developed a protocol that allows fast and robust immunodetection of the human MT isoforms, in human and mouse tissues. The assay makes use of a panel of 7 anti-human MT monoclonal antibodies (1, 2, 3, 4, 5, 6 and 7) that differ for their epitope specificity and/or their affinity to the isoforms. The ability of these antibodies to recognize the human and mouse MT isoforms was tested on different types of tissues for which protein expression was compared with the expression levels of the corresponding mouse (m) forms. This study demonstrates the applicability of this method to the immunodetection of the human and mouse MT isoforms. Zdeněk Sova Zdeněk Sova (29 December 1843 – 31 January 1916) was a Czech painter and graphic artist. Biography Zdeněk Sova was born in 1843 as the fifth child of Vitold Sova from a farming family in Sopron in the Kingdom of Hungary (today Sopron, Croatia). His father had been a soldier in the Hungarian Artillery. His mother was the sister of painter Čeněk Slavíček. From 1855 to 1858 he studied at the Academy of Fine Arts, Prague, where he was instructed by Karel Kinský. In 1859 he went to Karlsruhe to take lessons from Johann Wilhelm Schirmer. Back in Prague, he became a student of Vojtěch Hynais. He continued his studies in Paris. After his return he participated in the art exhibition of the Prague National Theater. He also became a member of the Bohemian Artistic Association and the Bohemian Artistic Gymnastics Association. His talent was soon recognized and in 1868 he was admitted to the Academy of Fine Arts. He became a professor at the Academy in 1876 and would

2/3

## **System Requirements:**

Mac OS X: 10.6 and later Minimum: OS X 10.4.10 (Mac OS X 10.4 Tiger) Memory: 192 MB RAM Storage: 700 MB free storage Processor: PowerPC G3 processor Video: NVIDIA GeForce 3 or GeForce4 Series with 64 MB of video memory Minimum: OS X 10.4.10 (Mac OS X 10.4 Tiger)Memory: 192 MB RAMStorage: 700 MB free storageProcessor: PowerPC G3 processorVideo: NVIDIA GeForce 3 or GeForce

https://pts.gatech.edu/system/files/webform/dagmzac49.pdf

http://socceronlinedaily.com/?p=19910

https://www.consultingproteam.com/2022/07/01/gradient-generator/

https://coleccionohistorias.com/2022/07/01/photoshop-song/

https://medialabs.asia/wp-content/uploads/2022/07/free ideas of wedding invitations.pdf

https://xtc-hair.com/free-photoshop-psd-and-vectors-to-download/

https://lacasagroups.com/wp-content/uploads/2022/07/benamea.pdf

 $\underline{https://www.americanchillpodcast.com/upload/files/2022/07/PJakesYdh6MKUeSKBoXx\_01\_42afc3a6ac22c19b181347f0a390b20a\_file.pdf}$ 

https://aurespectdesoi.be/photoshop-cc-2019-crack-download/

https://myclassifiedpro.com/wp-content/uploads/2022/07/Photoshop CC 702 Download and Crack Free.pdf

https://www.careerfirst.lk/sites/default/files/webform/cv/hanossy25.pdf

https://adview.ru/wp-content/uploads/2022/07/mikanav.pdf

http://pixelemon.com/photoshop-7-0-for-windows-crack/

https://geobook.ge/advert/adobe-photoshop-cc-2018-latest-version-free-download-for-mac/

http://sinteg.cat/?p=2034

https://educa.neurolabbo.com/blog/index.php?entrvid=4406

https://imoraitilaw.com/download-photoshop-cs4-full-crack-bagas31/

https://cromaz.com.br/upload/files/2022/07/UWY2K3uEvYOPk6UrB8Qc 01 934827b9e01f7ac9df823cbb3bb2c660 file.pdf

https://ekhayaonline.com/wp-content/uploads/2022/07/Adobephotoshop701update Download.pdf